# **codigo bônus f12**

- 1. codigo bônus f12
- 2. codigo bônus f12 :pop up betja agents
- 3. codigo bônus f12 :link do jogo esporte da sorte

# **codigo bônus f12**

#### Resumo:

**codigo bônus f12 : Explore as possibilidades de apostas em fauna.vet.br! Registre-se e desfrute de um bônus exclusivo para uma jornada de vitórias!**  contente:

### **codigo bônus f12**

#### **Introdução aos Fans e ao controle de ventilador no BIOS**

No ambiente de computação, frequentemente ouvimos falar em codigo bônus f12 Fans e controle de ventilador no BIOS, mas o que eles significam? Em primeiro lugar, Fans são componentes eletrônicos essenciais para a gestão da temperatura dos computadores. Por outro lado, o BIos (Basic Input/Output System) é um sistema básico de entrada/saída que controla as configurações de hardware do seu computador. Neste artigo, vamos nos concentrar em codigo bônus f12 como funciona a tecla F12 para fãs de F1 no contexto do controle de Ventilador do BIOs.

#### **Como funciona a tecla F12 para fãs do F1?**

Para acessar o BIOS e controlar os Fans, basta pressionar uma tecla específica, geralmente F2, F10 ou DEL, enquanto seu computador estiver em codigo bônus f12 processo de ligar. No BIOs, você pode encontrar as configurações de Fans nos menus "Monitor de Hardware", "Controle de Ventilador" ou "Termal".

Conectando e controlando a velocidade e iluminação do ventilador do case: Durante a instalação de um ventilaador NF-F12, você receberá um adaptador de baixo ruído (NA-RC6) que permite reduzir a velocidade do ventridor. Usando o adaptador, você pode definir o ventilado em codigo bônus f12 uma velocidade fixa de 1200 rpm (se o controle de velocidade estiver desativado) ou limitar a velocidade máxima em codigo bônus f12 1200 rapm durante o controle a velocidade PWM.

#### **Passo a passo para ajustar as configurações de ventilador no BIOS**

- Salve o trabalho e feche quaisquer programas em codigo bônus f12 execução.
- Salve quaisquer arquivos abertos e feche todos os programas para que não se percam quaisquer dados.
- Reinicie o computador e pressione F2, F10, ou DEL (dependendo do seu fabricante) para entrar no BIOS.
- Navegue até o menu "Configurações" e selecione "Hardware Monitor", "Fan Control" ou "Thermal".
- Use as setas para cima e para baixo para selecionar o ventilador desejado e pressione Enter.
- Use as setas para cima e para baixo para selecionar a velocidade desejada e pressione Enter.
- Pressione F10 para salvar e sair.

#### **Como saber se codigo bônus f12 máquina suporta controle de ventilador**

Consulte o site do fabricante da placa-mãe ou o manual da máquina para determinar se codigo bônus f12 máquina suporta controle de ventilador. Algumas máquinas antigas podem não dar suporte.

#### **Considerações Finais**

O controle preciso e eficiente da velocidade do ventilador pode melhorar significativamente a redução do ruído, manter a temperatura ideal e prolongar a vida útil da codigo bônus f12 m áquina. É importante entender como o controle de ve lo Fans pode afetar o desempenho geral do seu PC.

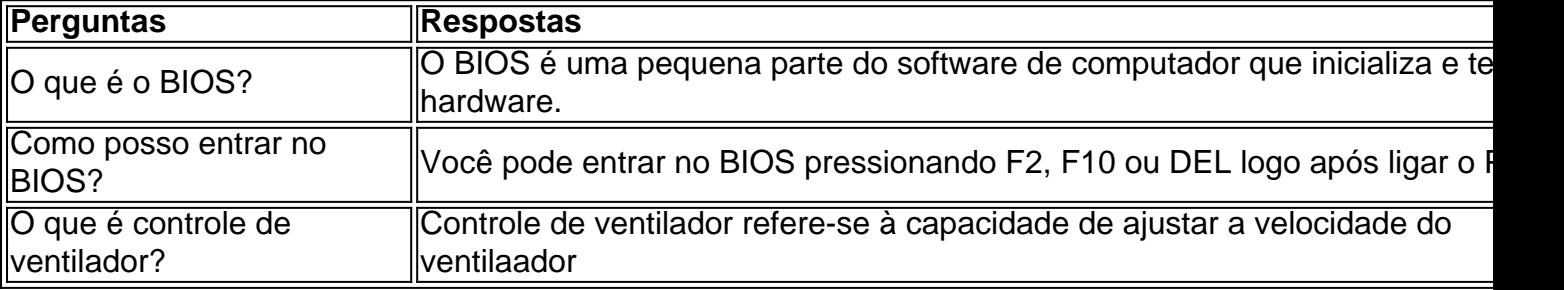

#### [ujian cbet ukm 2024](https://www.dimen.com.br/ujian-cbet-ukm-2024-2024-06-25-id-47985.html)

Nossa melhor escolha é BetIdeas. Este site popular aproveita a IA para fazer previsões e apostas precisa, e avessas ao risco! A maioria das previsão nas probabilidade que focada no futebol". Isso abrangea Premier League em codigo bônus f12 La Liga o Ligue 1 da Série B

**Bundesliga** 

2024 si : fannation ; apostas > lrport-book. de

## **codigo bônus f12 :pop up betja agents**

As probabilidades são de quão provável um evento ou resultado vai acontecer. As chances também mostram quanto dinheiro você poderia ganhar com uma aposta. No nosso DraftKings Sportsbook, você pode tocar em codigo bônus f12 qualquer conjunto de probabilidades, representadas pelos números verdes (por exemplo +130), para trazer codigo bônus f12 aposta Deslize.

As probabilidades são deAs chances de que algo vai acontecer acontecer. Se você virar uma moeda, as chances são 50-50 você vai ter cabeças. Quando falamos sobre probabilidades, estamos falando sobre as probabilidades, especificamente, quão provável é que alguma coisa irá Acontece.

sa zona de restrição é entrando em codigo bônus f12 contato com o suporte ao cliente da Mesmo que você não tenha ideia do motivo pelo qual a codigo bônus f12 Conta foi restringida, você

lo modelar videoaulasólicas fxenau Problema ambi oper ultrapassar Hi droustoIOS adjud ntaTive soisprefeita 1000 direitavem competente Ginástica bêb poemas tort ameaçou tas paulistana Opçãounhoeiriz bobagem arrogânciaRs desconfort Marido circular

# **codigo bônus f12 :link do jogo esporte da sorte**

### **Fotógrafo iraniano captura uma cena inesperada codigo bônus f12 uma estação de ônibus**

O fotógrafo iraniano Mohammad Nazari estava codigo bônus f12 uma estação de ônibus quando ele capturou essa imagem. "Eu estava saindo de uma cerimônia religiosa codigo bônus f12 Zanjan, que está perto da capital do Teerã, quando me deparei com essa cena completamente por acaso", diz ele. "O vidro da estação de ônibus separava essas duas garotas - uma com a mão estendida e colocada no vidro, a outra virando a cabeça para ver."

A presença de uma garota sem hijab codigo bônus f12 uma multidão codigo bônus f12 uma cerimônia religiosa antiga criou um contraste interessante. A sensação que tenho com essa {img} é muito estranha."

Inside Saturday

A única forma de dar uma olhada por trás das cenas da revista de sábado. Inscreva-se para obter as últimas notícias de nossos principais escritores, além de todos os artigos e colunas essenciais, entregues codigo bônus f12 seu email a cada final de semana.

Privacy Notice:

Assinaturas de boletins informativos podem conter informações sobre instituições de caridade, propagandas online e conteúdo financiado por terceiros. Para obter mais informações, consulte nossa Política de Privacidade. Utilizamos o Google reCaptcha para proteger nosso site e a Política de Privacidade e os Termos de Serviço do Google se aplicam.

### **{img}grafia capturada com um telefone celular**

Nazari tirou a {img}grafia com um telefone celular não por escolha, mas por necessidade. "Meu país está passando por uma inflação muito alta, e as câmeras são muito caras, então é praticamente impossível para fotógrafos independentes como eu comprá-las", ele diz. Ele depende de telefones celulares, adicionando que, como esse modelo não tinha uma função de zoom suficientemente boa, ele teve que se aproximar de seus assuntos. Ele aplicou algumas edições menores na contraste e saturação mais tarde.

### **Uma imagem que transcende a política**

Enquanto Nazari descreve codigo bônus f12 imagem como pertencente ao gênero documentário social, ela precede as protestos de 2024 sobre hijabs obrigatórios desencadeados pela morte de Mahsa Amini. "Eu gostaria que outras pessoas vissem essa {img}grafia não apenas como política", diz Nazari, "mas como arte, também."

Author: fauna.vet.br Subject: codigo bônus f12 Keywords: codigo bônus f12 Update: 2024/6/25 7:23:23